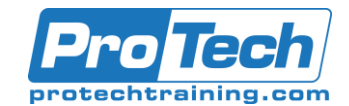

# IBM i (iSeries, AS/400) Security Audit and Vulnerability Assessment Workshop

# **Course Summary**

## **Description**

This live four-day hands-on workshop provides a guided walk-through of a security audit and vulnerability assessment performed on the IBM i (AS/400, iSeries). The workshop is designed for those that need to know how to detect security weaknesses and perform vulnerability assessments on the popular IBM i (iSeries, AS/400) platform.

Students will learn the assessment methodologies, techniques and the IBM supplied tools used by leading security experts. The workshop will guide the student through the in-depth assessment process, focusing on the student's own ability to properly assess security vulnerabilities, and understand the risks associated with vulnerabilities.

Workshop student materials include the workshop student guide, assessment checklists and numerous security assessment reference materials including the book "PowerTips for IBM i Security".

### **Topics**

- System i Assessment Overview
- Assessing System Level Security
- Assessing Security of User Accounts
- Use of Adopted Authority
- Object Oriented Architecture
- Using the Security Toolkit for Reporting
- Work Management Security
- Evaluating Application Security
- Evaluating Network Security
- Using System Auditing Capabilities
- Using the IBM i Navigator for Windows

This course is designed for those that need to know how to detect security weaknesses and perform vulnerability assessments on the popular IBM i (iSeries, AS/400) platform.

#### **Prerequisites**

Before taking this course, you should have basic knowledge of IT security concepts.

### **Duration**

Four days

**Audience**

Due to the nature of this material, this document refers to numerous hardware and software products by their trade names. References to other companies and their products are for informational purposes only, and all trademarks are the properties of their respective companies. It is not the intent of ProTech Professional Technical Services, Inc. to use any of these names generically

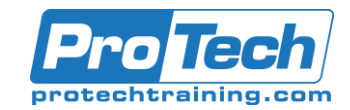

# IBM i (iSeries, AS/400) Security Audit and Vulnerability Assessment Workshop

## **Course Outline**

- *I. System i Assessment Overview*
	- A. The Assessment Process Overview
	- B. Auditor User Account Requirements
	- C. Generating and Accessing Reports
	- D. Importing reports into Excel and Word

### *II. Assessing System Level Security*

- A. Evaluating Security System Values
- B. Other Important System Values to Inspect
- C. Review SST Access, SST Users/PWD
- D. Review QSECOFR Account Access
- E. Review 3rd Party Tool Software

### *III. Assessing Security of User Accounts*

- A. Extract and Reporting on Account Information
- B. Understanding User Profile Properties
- C. Password Rules and Restrictions
- D. Identifying Dormant User Accounts
- E. Special Authority Assignment
- F. Limited Capabilities Usage
- G. Usage of Group Profiles
- H. Examine possibility of User Profile Hijacking
- I. Examine User Initial Programs
- J. Common mistakes in User Profiles

### *IV. Use of Adopted Authority*

- A. Understanding Adopted Authority
- B. Finding Adopting Back-Door Programs

### *V. Object Oriented Architecture*

- A. Identify In-Scope Libraries and **Directories**
- B. Evaluate Library and Object Authorities
- C. Evaluate IFS Directory Authorities
- D. Review Object Ownership
- E. Understanding Private Authorities
- F. Understanding \*PUBLIC Authority
- G. Examine the Use of Authorization Lists
- H. Common Authorization List Errors
- *VI. Using the Security Toolkit for Reporting*
	- A. Using SECTOOLS/SECBATCH Menus
	- B. Security Jobs in the IBM Job Scheduler

#### *VII. Work Management Security*

- A. Examine Sign-on Screen Vulnerabilities
- B. Checking for Library List Vulnerabilities
- C. Checking for Trojan Horse Programs
- D. Checking Job Description Vulnerabilities

#### *VIII. Evaluating Application Security*

- A. Review Vendor Supplied Security Schemes
- B. Examine and Understand Database **Security**
- C. Examining the use of Database Journaling
- D. Examining Program Security
- E. Security for Other Application Objects
- F. Security of Sensitive Reports
- G. Checking the Status of System Backups

### *IX. Evaluating Network Security*

- A. DSPNETA to review IBM i Access **Security**
- B. TCP/IP and Host Server Security 1. TELNET, FTP, ODBC, RMTCMD
- C. Hidden Security Options of **WRKFCNUSG**
- D. Review NetServer Shares and the IFS
- E. Determining Network Servers in use
- F. Evaluating the Exit Point Registry
- G. Reviewing DDM Security

### *X. Using System Auditing Capabilities*

- A. The Security Audit Journal QAUDJRN
- B. Auditing Access to Sensitive Files
- C. Auditing User Activity
- D. Auditing the use of Sensitive **Commands**
- E. Auditing Security Related Events
- F. Reporting from QAUDJRN

### *XI. Using the IBM i Navigator for Windows*